## Como carregar arquivos no porta-arquivos do Webmail USP

01/05/2024 17:07:58

## **Imprimir artigo da FAQ**

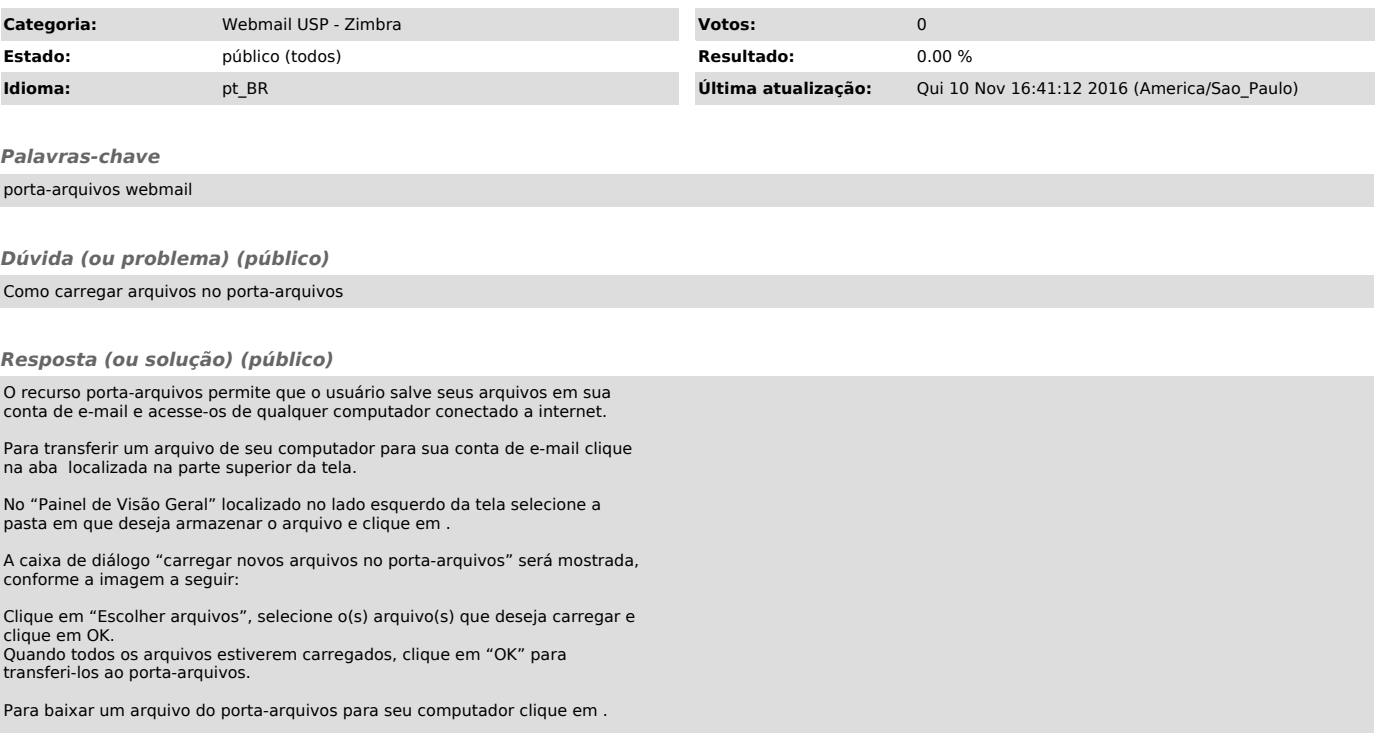